## How to Create and Submit a Continuing Review – for RA creating on behalf of faculty PI

**Note:** ensure that the popup blocker is disabled for this URL (see FAQ for help).

Anyone with edit access on the study can create a continuing review.

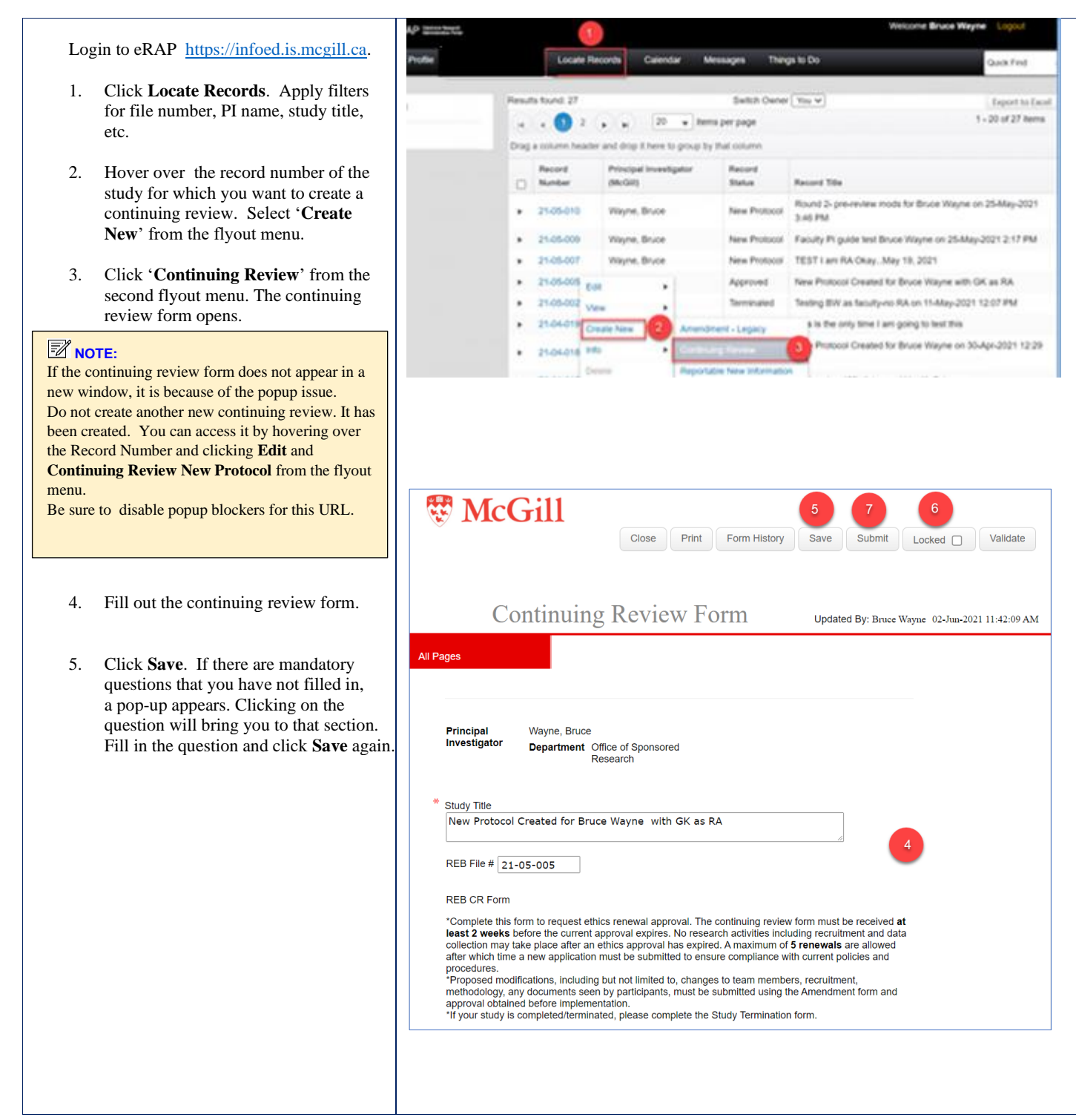

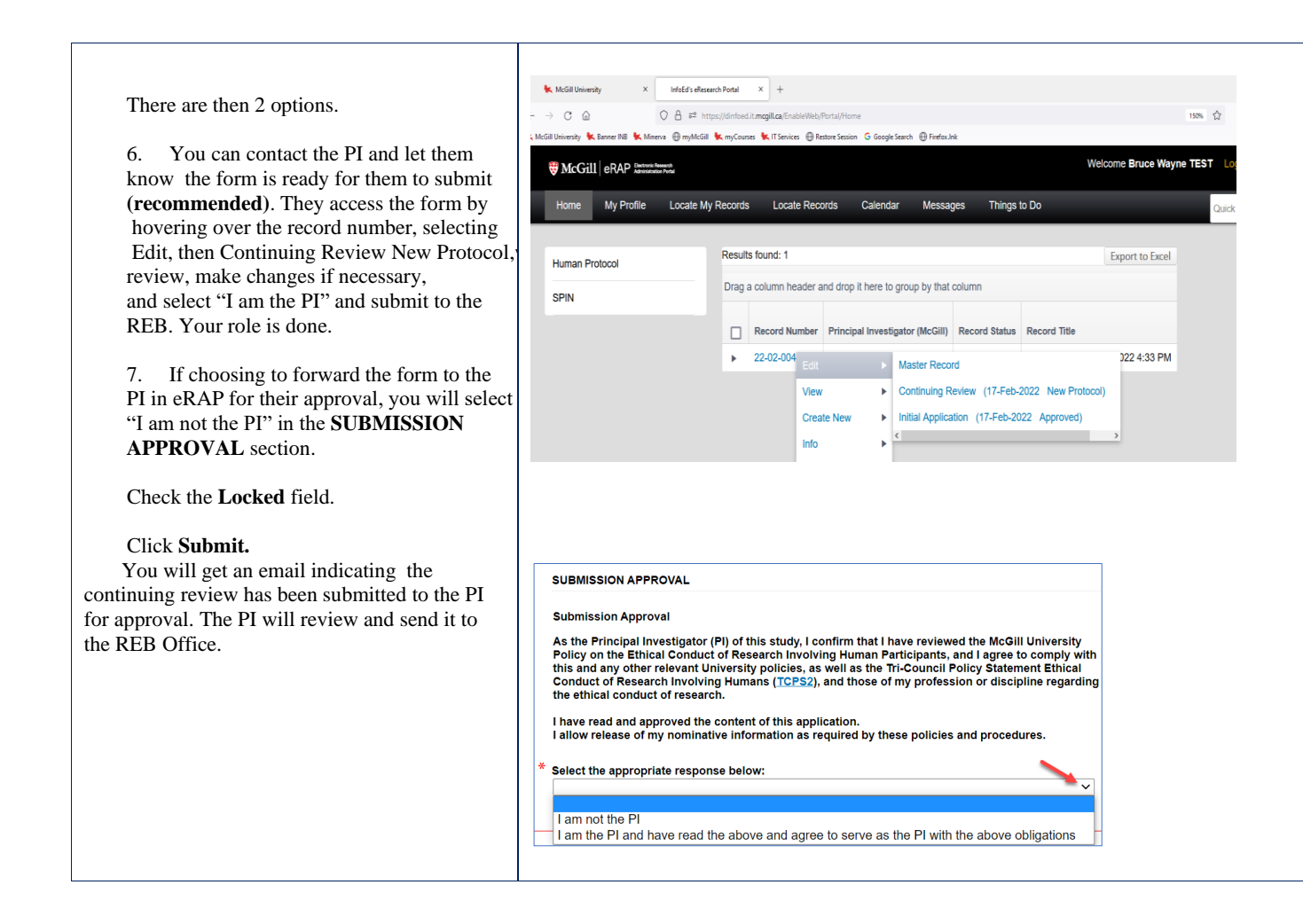